, tushu007.com

### <<Visual Basic

书名:<<Visual Basic通用范例开发金典>>

- 13 ISBN 9787121065668
- 10 ISBN 7121065665

出版时间:2008-6

页数:775

PDF

更多资源请访问:http://www.tushu007.com

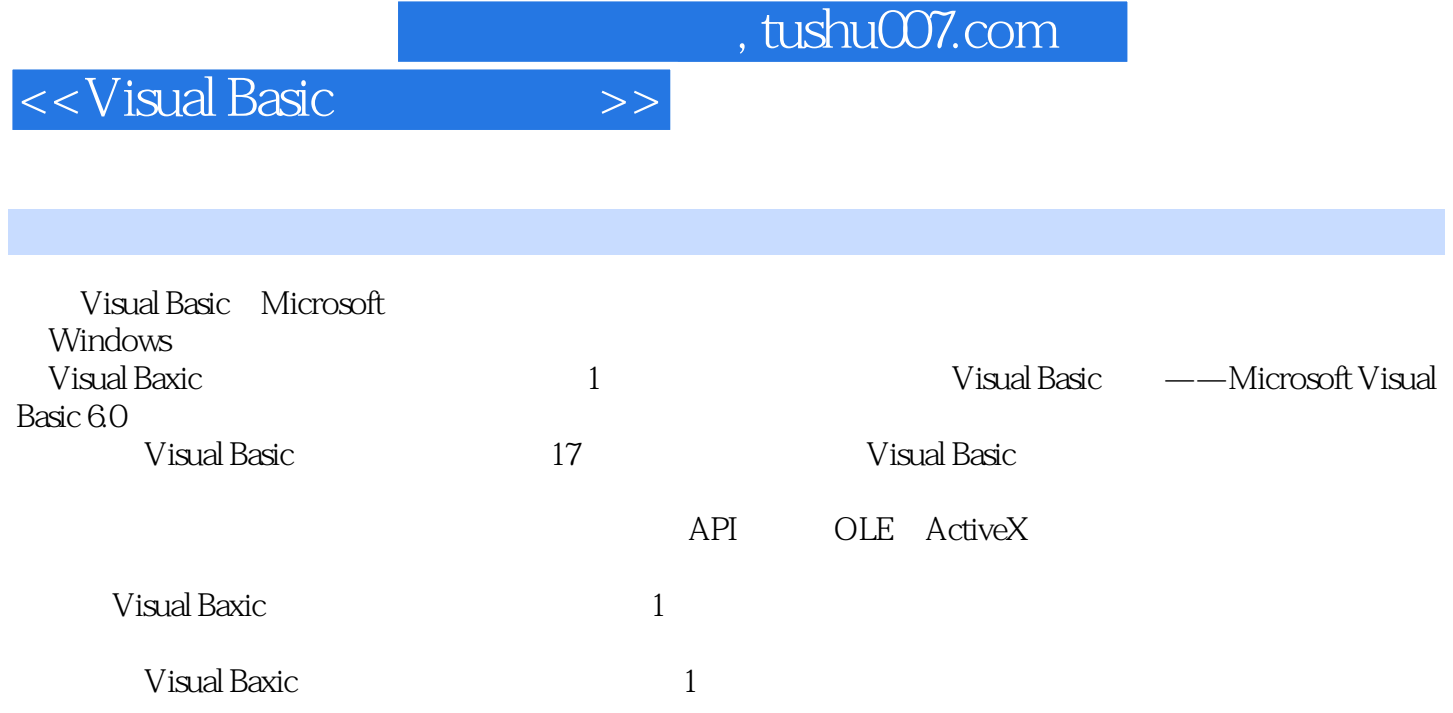

<<Visual Basic通用范例开>>

1 1 1.1 1 1-1 CreatePolygonRgn SetWindowRgn 1-2 FlashWindow GetActiveWindow 1-3 1-4 SetWindowLongGetWindowLong 1-5 createRectRgn CombineRgn SetWindowRgn 1-6 Sleep 1-7 1-8 SetWindowPos 1-9 1-10 1-11 ReleaseCapture SendMessage 1-12  $1-13$  1-14 SystemParametersInfo 1-15 SystemParametersInfo 1-15 1-17 SystemParametersInfo GetCursorPos StretchBlt 1-18 SetLayeredWindowAttributes SetWindowLong1.2 1-19 1-20 1-20 GetMenu GetSubMenu SetMenuItemBitmaps 1-21 GetSetting SaveSetting 1-22 FopupMenu 1-23 1-24 1-25 DIY GetSystemMenu AppendMenu 1-26 RGB 1-27 GetMenu AppendMenu GetSubMenu 1-28 CetMenu SetMenu 1-29 CetMenu GetMenuItemInfo SetMenuItemInfo DrawMenuBar 1-30 RemoveMenu GetSystemMenu 1-31 RGB1.3 1-32 SendMessage ReleaseCapture GetWindowRect 1-33 1-34 1-35 GetCursorPos1.4 1-36 GetCursorPos 1-37 Now 1-38  $Right$  Left $1-39$   $1-40$ SendMessage 1-41  $1-42$ SetWindowLong GetWindowLong SetWindowPos 1-43 SetWindowLong CallWindowProc 1-44 GetSystemMenu GetMenuItemCount DeleteMenu1.6 1-45 GetWindowLong SetWindowLong FindWindowSetLayeredWindowAttributes 1-46  $1.7$   $1-47$   $1-48$   $1.8$   $2$   $3$  $4 \t 5 \t 6 \t 7 \t 8 \t 8$  $10$   $11$   $12$   $13$   $14$ API 15 OLE ActiveX 16 17

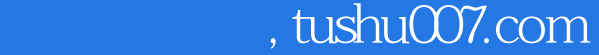

# <<Visual Basic

# $1$

#### ……

 $,$  tushu007.com

## <<Visual Basic >>

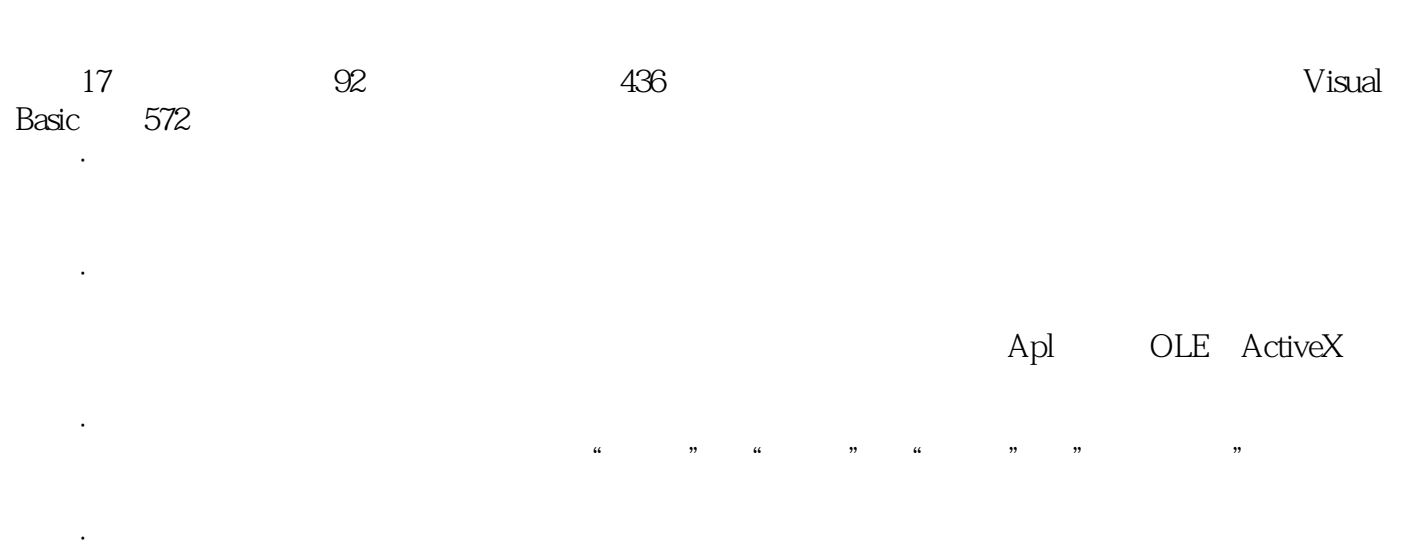

*Page 5*

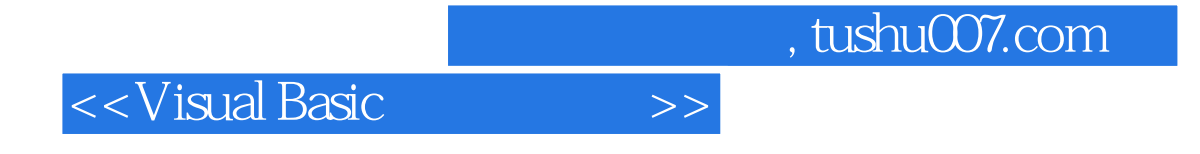

本站所提供下载的PDF图书仅提供预览和简介,请支持正版图书。

更多资源请访问:http://www.tushu007.com